### Kategorie 3: Profiling und Vorschläge

#### **Koubachi**

"Koubachi" ist ein Sensor, der in Pflanzkübeln angebracht wird. Er misst Feuchtigkeit und Dünger in der Erde sowie Temperatur- und Lichtverhältnisse. Aus den gesammelten Daten erstellt die "Koubachi"-App eine Pflegeanleitung und schlägt dem Nutzer vor, wie er seine Pflanzen am besten versorgen kann.

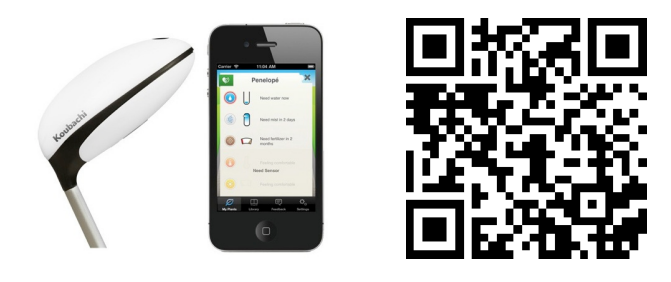

#### **Connected Car von BMW und SAP**

Hierbei handelt es sich um ein Forschungsprojekt von SAP in Zusammenarbeit mit BMW. Lokalitäten in der Umgebung des Fahrers stellen ihre Angebote per SAP Cloud zur Verfügung. BMW Connected Drive gleicht das Angebot mit den Nutzungspräferenzen des Fahrers ab und unterbreitet ihm Vorschläge. Dieser kann sich direkt zum gewünschten Ziel navigieren lassen.

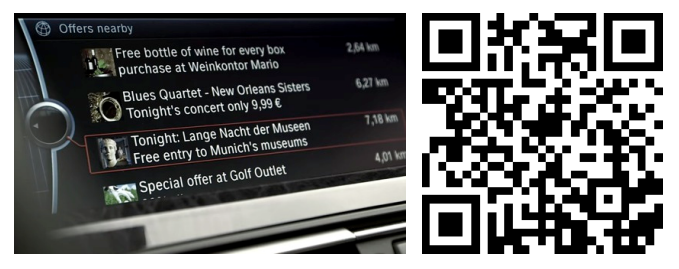

## Kategorie 4: Daten sammeln und Aktivität

#### **The Dash**

"The Dash" sind kabellose In-Ear-Kopfhörer. Beim Sport erfassen sie Körperfunktionen, wie etwa Pulsfrequenz und Körpertemperatur. Sollte sich bspw. die Herzfrequenz des Sportlers außerhalb des optimalen Bereichs bewegen, gibt das Gerät durch eine entsprechende Musikauswahl automatisch Feedback. Durch Musik mit mehr Beats per Minute wird er animiert, sich mehr anzustrengen bzw. umgekehrt, sich etwas mehr zu schonen. Daneben werden Daten zum Trainingsfortschritt erhoben.

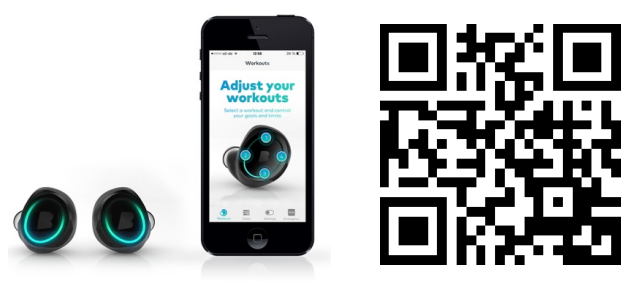

#### **Canary**

"Canary" ist ein Gerät, das die Sicherheit zu Hause erhöhen soll. Die Sensoren umfassen eine HD-Kamera, Mikrofon, Thermometer, Bewegungsmelder sowie einen Beschleunigungssensor. Die Anlage kann per Smartphone scharf gestellt werden. Sie warnt dann automatisch, falls etwa die Temperatur im Haus rasant ansteigt. Im Falle eines Stromausfalls sendet "Canary" automatisch ein Video der letzten Sekunden vor dem Ausfall auf das Smartphone des Nutzers.

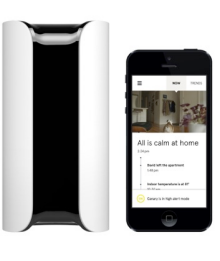

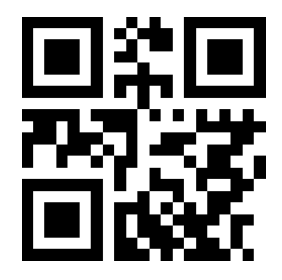

# Kategorie 5: Daten suchen und Produktion

#### **MakerBot**

Der "MakerBot" ist ein 3D-Drucker, der auf dem Open-Source-Prinzip beruht. Sowohl die Software, als auch die Hardware des Druckers sind Open-Source-basiert. Das heißt, jeder Besitzer eines "MakerBot" kann mit diesem einen neuen "MakerBot" produzieren. Baupläne von selbst designten Objekten können im "MakerBot Thingiverse" für alle zugänglich geteilt werden.

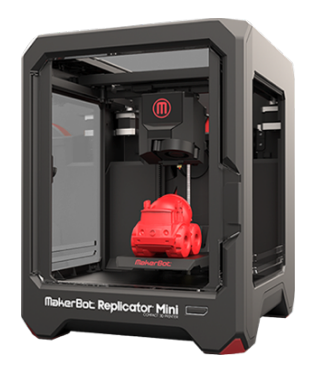

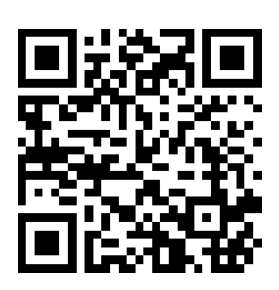